# **Version 2023**

Wichtigste Neuerungen in der Abacus Business Software

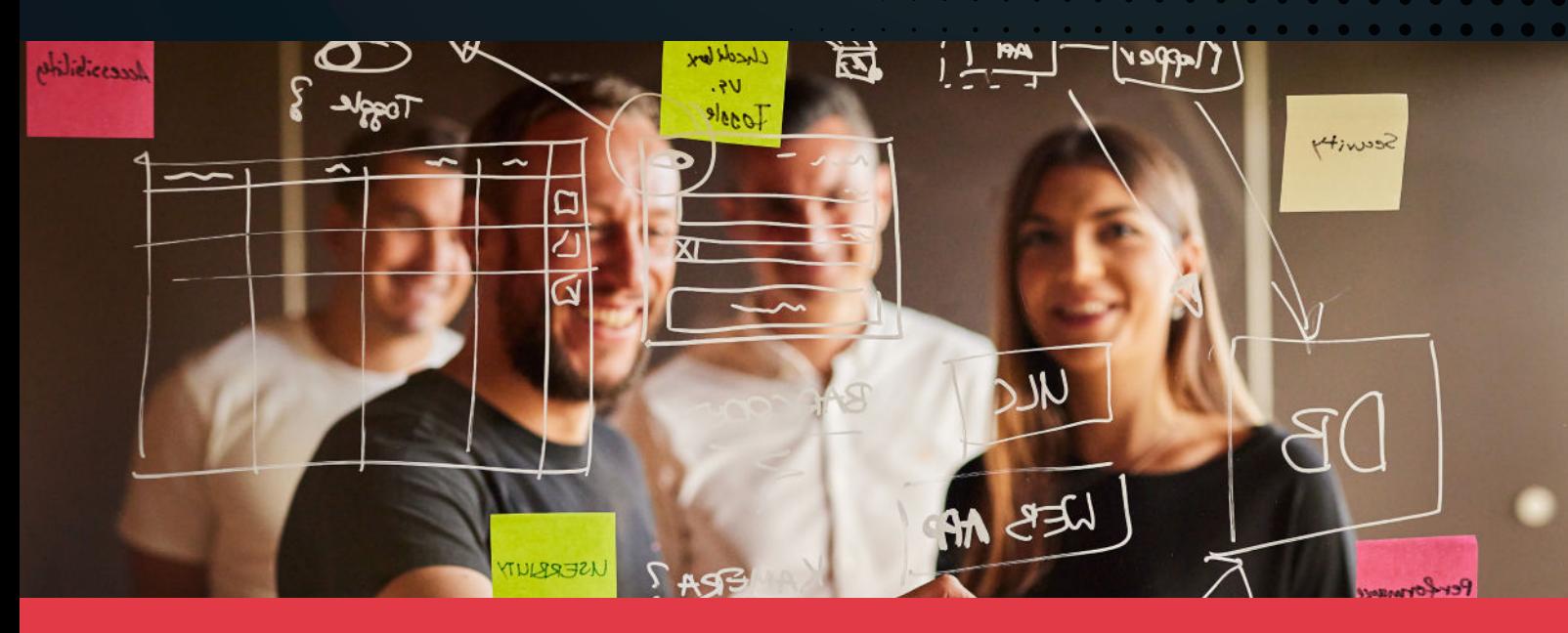

Mit dem aktuellsten Release 2023 der Abacus Business Software erhalten unsere Kunden wie jedes Jahr eine Software, die laufend funktional erweitert ist und den aktuellen gesetzlichen Vorgaben entspricht. Seit nun schon 36 Jahren liefern wir jährliche Releases aus, die den Kunden einen höchst möglichen Investitionsschutz bieten. Rund 196 Entwickler, 27 Produktverantwortliche und 100 Supporter entwickeln in Wittenbach die Abacus Business Software und sorgen dafür, dass sie auch zukünftig funktional wie auch technologisch auf dem neusten Stand ist – ganz im Sinne von swiss made software. Mit viel Herzblut entwickeln wir zusammen mit unseren erfahrenen Abacus Partnern und auch mit Kunden nutzbringende Neuerungen, damit Abacus Business Software jederzeit und überall genutzt werden kann sowie praxisorientierte Prozesse eine einfache Anwendung garantieren.

# Abacus Tool Kit ATK

- Gruppen gehören in den meisten Directory-Systemen zum Standard. Nun auch in der Abacus Benutzerverwaltung. Damit sollen Schattenkopien von Benutzern auf ein Minimum reduziert oder im Idealfall sogar ganz unnötig werden. Gruppen können die Rechte aus der Benutzerverwaltung erben oder aber einfach als Container für Benutzer verwendet werden. Gruppen können eine grosse Hilfe sein, beispielsweise wenn ein Benutzer innerhalb der Benutzerverwaltung verschoben werden muss.
- Das Feld «Kurzname» ist zugleich auch der Name für den Benutzer-Login. Da dies immer wieder zu Fragen geführt hat, wurde das Feld «Kurzname» in «Benutzername» umbenannt.
- Die wichtigsten Informationen auf einen Blick. Wird ein Benutzer markiert, werden diverse Informationen zu diesem Benutzer di-

rekt angezeigt. Dies sind unter anderem die letzten drei Logins, oder auch wann der Benutzer zum letzten Mal sein Passwort geändert hat.

- Der Abacus File-Chooser wurde komplett überarbeitet und an den File-Chooser von Windows angepasst. Der neue File-Chooser bietet eine Baumansicht. Ausserdem wird das OneDrive von Microsoft direkt angezeigt (clientseitig). Der neue File-Chooser wird nur unter Windows angezeigt. macOS wie auch Linux Clients zeigen nach wie vor den alten File-Chooser an.
- Das maximal verwendbare Memory für den Portalserver wurde von 512MB auf 768MB erhöht.
- Ausserdem besteht jetzt die Möglichkeit, die Last des Portalservers auf mehrere Instanzen zu verteilen (Load Balancing).

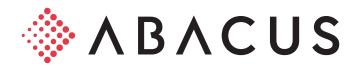

# Apps

#### AbaClik

- Freigabe- und Rückzahlungsstatus jederzeit einsehen: Der Freigabe- und Rückzahlungsstatus von eingereichten Spesen kann direkt in AbaClik 3 abgerufen werden. Mitarbeitende erhalten eine Push-Benachrichtigung, wenn Spesen bewilligt oder ausbezahlt wurden.
- Für die Belege- und Freigabekachel gibt es neu eine Kommentarfunktion, worüber Mitarbeitende direkt mit Visumsinstanzen zu einem eingereichten Spesenbeleg kommunizieren können.
- Der zentrale Kalender aus dem Abacus kann in AbaClik 3 auf iOS aktiviert werden. Für AbaClik 3 auf Android folgt diese Funktionalität im Juni 2023.
- Ab Abacus Version 2023 können Datensätze und Informationen nur noch aus der App AbaClik 3 synchronisiert werden. Die Synchronisation von Daten aus der App AbaClik 2 App wird nicht mehr unterstützt.

#### AbaClock 3

- Mehrfaches Stempeln innerhalb einer Minute ist für alle Aktionstypen gesperrt: Jeder Mitarbeitende kann pro Minute nur eine Zeitstempelung erfassen.
- Optischer Hinweis beim Verlust der Serververbindung: Mitarbeitende werden beim Verlust der Serververbindung von AbaClock 3 optisch aufgefordert die Aktion «Kommen» / «Gehen» manuell zu erfassen.
- Neue AbaClock Version ab Mitte April: Ab Mitte April ist eine neue AbaClock 3 Version mit zahlreichen neuen Funktionen und Verbesserungen verfügbar. Bleiben Sie informiert auf: [abacus.ch/mistertime/abaclock](http://abacus.ch/mistertime/abaclock )

#### AbaPoint

- Für Materialbezüge oder für die Verwaltung von Inventar aus dem Werkhof kann die App AbaPoint-App eingesetzt werden. Bezüge, Rückzüge oder Verschiebungen können via Barcode oder NFC-Tag erfasst werden (Auslieferung AbaPoint-App Mitte April 2023).
- Die AbaPoint Manager-App ist neu auch für Android-Geräte verfügbar (Auslieferung der AbaPoint-App Mitte April 2023).

#### AbaUnit

• Die Zeit- und Leistungserfassung mit AbaUnit via LoRa-Netzwerk steht ab April 2023 zur Verfügung.

## Tools

#### AbaReport

- Eine Konsolidierung von Daten über mehrere/alle Mandanten kann neu bequem über die Angabe einer Mandantenrange auf dem Subreport erfolgen. Dadurch wird ein Report-Append pro Mandant überflüssig. Neue Mandanten werden damit ohne Anpassung des Reports sofort berücksichtigt.
- Neue PDF-Form-Objekte erlauben das Einfügen von beschreibbaren PDF- oder Unterschriftsfeldern. Die Unterschriftsfelder können mit einer E-Mail-Adresse bestückt werden, sodass via DeepSign ein äusserst speditiver Unterschriftsprozess entsteht.

#### Data Analyzer

• Vordefinierte Filter können nicht mehr nur für den aktuellen User, sondern neu auch auf dem Dashboard abgespeichert werden, sodass diese allen Usern des Dashboards sofort zur Verfügung stehen.

- In den Tabellen- und Baumwidgets können via Mehrfachtotal mehrere frei definierbare Totalisierungen angezeigt werden.
- Mit dem neuen Intersect-Widget besteht eine ganz neue Selektionsform. Damit können zum Beispiel Kunden eruiert werden, die schon die Produkte A, B und X gekauft haben, aber niemals das Produkt C. Entsprechende Adresslisten von Kunden, die für eine neue Marketingkampagne in Frage kommen, sind im Handumdrehen erstellt.
- Mit dem Widgetcontainer können unübersichtliche Dashboards mit vielen Widgets aufgeräumt werden. Packen Sie dafür einfach zusammengehörige Widgets in einzelne Laschen. Da immer nur sichtbare Laschen berechnet werden, erhöht sich damit auch die Performance bei Selektionen.
- Der Excel-Export von Tabellen ist neu auch über DeepV möglich, sofern entsprechend konfiguriert.
- Filter auf den Verlinkungen erlauben den Aufruf der Verlinkung von einem anderen Feld auf dem Record abhängig zu machen.

#### Datawarehouse Cockpit

- In der «Warteschlange» werden alle Jobs in der Reihenfolge ihrer Abarbeitung aufgelistet, sofern deren Startzeit überschritten wurde.
- Im Dialog «Ausführend» ist jener Job sichtbar, der aktuell ausgeführt wird.
- Jobs können via einem neuen Flag inaktiviert werden.
- Ob ein Update des Snapshots für den User erlaubt ist, ist sofort sichtbar auf dem definierten Job.
- Jobs können importiert und exportiert werden.
- Jobs können via Kontextmenü sofort ausgeführt werden (ab SP Mai 2023).

#### Deepbox

- Im Programm «Q908 DeepCloud-Verwaltung» lassen sich einzelne Mandanten an eigene DeepBox-Organisationen anbinden. Besteht für einen Mandanten eine eigene DeepBox-Anbindung, werden alle DeepCloud-Services der verbundenen DeepBox-Organisation abgerechnet.
- Die Abacus-Stammdaten auf der DeepBox werden täglich neu synchronisiert.
- Kontierungsreferenzen können aus Abacus in die DeepBox geladen werden, damit einzelne Positionen automatisiert kontiert werden können.
- Der Produktstamm kann aus Abacus in die DeepBox geladen werden, damit über die DeepBox eingehende Bestellungen im Abacus weiterverarbeitet werden können.
- DeepSign-Integration im AbaReport, im Reportdesigner «Fire» und in den Abacus-Serienbriefen.

## Finanzbuchhaltung

- Konto / Kostenstelle «inaktiv ab»: Ein Konto oder eine Kostenstelle kann im Programm 21 resp. Programm 41 neu ab einem bestimmten Datum inaktiv gestellt werden. Wird das Feld leer gelassen, ist das Konto oder die Kostenstelle für den inaktiven Bereich ab sofort nicht mehr buchbar. Wenn ein Datum gesetzt ist, kann das Konto oder die Kostenstelle ab diesem Tag nicht mehr bebucht werden.
- Konto «Budget inaktiv»: Die manuelle Erfassung des Budgets, Detailbudgets, Finanzplan und der Planzahlen ist in der Finanzbuchhaltung für dieses Konto nicht mehr möglich. Aus den Nebenapplikationen wie Anlagenbuchhaltung, Projektrechnung oder

Lohnbuchhaltung sowie per Schnittstelle ist die Übermittlung der Budget-Werte aber weiterhin möglich. Das Konto kann weiterhin ausgewertet werden.

- Konto «MWST-Code-Begrenzung»: Auf dem Konto kann neu definiert werden, welche MWST-Codes bei Buchungen angewendet werden dürfen. So kann bei einem Aufwandkonto hinterlegt werden, dass nur Vorsteuercodes zulässig sind.
- MWST-Sätze 2024: Zur automatischen Nachführung der MWST-Sätze für 2024 steht ein Assistent im Programm 5311 zur Verfügung. Die Ausführung ergänzt alle MWST-Codes mit einer neuen Zeitachse und den ab 01.01.2024 gültigen Sätzen.
- Import/Export Buchungen AbaConnect: Buchungen, die über die Schnittstelle eingelesen werden, werden grundsätzlich nur noch als externe Buchung (E) eingelesen. Ausnahmen bleiben die Fibu Light sowie Buchungen mit Applikationsherkunft «Finanzbuchhaltung (F)».
- Fremdwährungskursimport: Ab der Version 2023 wird im Programm 5713 die bisherige Funktion des AbaNotify für den automatischen Kursimport durch die Business Process Engine (BPE) abgelöst. Bestehende Jobs werden durch das Update direkt umgewandelt. Es ist keine Zusatzlizenz nötig.

## Debitorenbuchhaltung

- Das Programm Belege buchen ist komplett überarbeitet und erscheint in einem neuen Design. Diverse UI-Module zeigen direkt bei der Belegerfassung Informationen und ermöglichen deren Bearbeitung. Das UI-Modul «Mahninformationen» beispielsweise erlaubt die Sichtung des Mahnstatus und weitere Mahninformationen sowie deren Bearbeitung. Ein Abspringen in die Mahnprogramme entfällt in vielen Fällen.
- Belege mit unterschiedlichen Geschäftsbereichen können in eine Zahlungsvereinbarung integriert werden. Voraussetzung hierfür ist, dass das GB-übergreifende Buchen auf dem Mandanten aktiviert ist.
- Ab der Version 2023 steht für die Entität «Belege» eine REST-Schnittstelle zur Verfügung. Ein Beleg kann erzeugt werden. Das Mutieren und Stornieren eines Belegs wird mit einem zukünftigen Service Pack ermöglicht.
- Die Implementierung des Zahlungsdossiers in der Debitorenbuchhaltung ermöglicht es, Dokumente wie Bankauszüge oder Rabattvereinbarungen direkt auf der Zahlungsposition ins Zahlungsdossier abzulegen.
- Die in der DeepBox Analyse erkannte Belegreferenz kann auch als Belegnummer verwendet werden.
- Für die Auszahlung von Debitoren-Guthaben ist der Standard-Auszahlungsweg nicht mehr zwingend zu hinterlegen. Ab Version 2023 wird standardmässig der erste passende, aktive Auszahlungsweg verwendet, wenn kein Standard-Auszahlungsweg auf dem Debitor definiert ist. Damit wurde das Verhalten an die Kreditorenbuchhaltung angeglichen.
- Mit der neuen AbaConnect Schnittstelle «Teilnehmernummer» können QR-Teilnehmerdefinitionen und Referenzzeilendefinitionen exportiert bzw. importiert oder bestehende mutiert werden.
- Im neuen Mahnen wird die Möglichkeit angeboten, Mahnungen freizugeben.
- Ebenfalls im neuen Mahnen kann neu definiert werden, dass wenn der Mahnungsversand grundsätzlich per E-Mail erfolgt, das Programm automatisch die Mahnung per Brief verschickt, wenn für den Debitor keine gültige E-Mailadresse gefunden werden konnte.

• Für das Programm «Mahnliste ausgeben» wurden weitere Kriterien und Sortierungsmöglichkeiten zur Verfügung gestellt.

# Kreditorenbuchhaltung

- Die DeepBox Verarbeitung wurde erweitert. Zum Beispiel kann neu nicht nur pro MWST-Satz eine Position generiert werden, sondern bei Bedarf pro angedruckte Position auf dem PDF mehrere Positionen erfasst werden.
- Mit der neuen Einstellungsmöglichkeit, ob die Zahlungskondition vom QR-Code oder gemäss Stammdaten Vorschlag bezogen werden soll, kann für die Belegerfassung gesteuert werden, welche Kondition bei der Erfassung vorgeschlagen werden soll. Dies ist pro Lieferant individuell steuerbar.
- Die Implementierung des Zahlungsdossiers in die Kreditorenbuchhaltung ermöglicht es, Dokumente wie Bankauszüge oder Rabattvereinbarungen direkt auf der Zahlungsposition ins Zahlungsdossier abzulegen.
- Die Belegverarbeitung bei Rechnungen mit Fremdwährung wurde ebenfalls optimiert, so dass auch wenn die Fremdwährung vom PDF nicht eröffnet ist, die automatische Verarbeitung des Belegs weiterhin unterstützt wird.
- In den Auswertungsprogrammen der Visumskontrolle steht neu eine Selektion nach Geschäftsbereich und Unternehmen zur Verfügung.
- Beim Programm «Diverse Zusatzprogramme» wurde für eine bessere Übersicht und Gliederung der einzelnen Hilfsprogramme und Rekonstruktionen das gesamte Erscheinungsbild überarbeitet.

# Anlagenbuchhaltung

- Die Anzahl der gleichzeitig möglichen Berechnungen pro Abschreibungslauf wurde von 10 auf 20 erhöht.
- Budget-Werte aus der Anlagenbuchhaltung können neu ebenfalls GB-Übergreifend ins FIBU-Detailbudget gebucht werden.
- Die Projektnummer kann neu ebenfalls über die AbaConnect Schnittstelle importiert werden, damit kein nachträglicher manueller Erfassungsaufwand anfällt.

# Electronic Banking

- Aus der DeepBox können Rechnungen ans Electronic Banking übergeben werden, woraus automatisch Zahlungen generiert werden, welche direkt an die Bank gesendet werden können.
- Aus dem Abacus können Zahlungsaufträge an die DeepBox übermittelt werden. Dort können diese Zahlungsaufträge direkt aus der DeepBox an die Bank übermittelt werden. Alternativ können die Zahlungsdateien heruntergeladen und anschliessend im Online-Banking importiert werden.
- Im Zahlungsverkehr gibt es Anforderungen für erweiterte Adressfelder. Diese sind für Zahlungen in gewisse Länder notwendig. Wenn auf der Adresse eines Zahlungsempfängers erweiterte Adressfelder abgefüllt sind, werden diese bei Zahlungen im neuen Schema automatisch ins Zahlungsfile geschrieben. Ebenfalls können diese neuen Adressfelder bei neuen Zahlungen abgefüllt werden.
- Das Programm «Zahlungen erfassen» wurde auf die Version 2023 komplett neu geschrieben. Diverse Funktionen wurden direkt in das Programm integriert, zum Beispiel ein einfaches Verschieben von Zahlungen in andere Aufträge via Drag & Drop. Ebenfalls kann ohne Programmwechsel ein Auftrag freigegeben, exportiert, gesendet oder in die Finanzbuchhaltung verbucht werden.
- Die Zahlungsformate wurden angepasst. Auf der Firmenzahlstelle

kann neu die Version des gewünschten Zahlungsformats selektiert werden. Dadurch wird ermöglicht, bei Bedarf auf die neuen ISO 20022 Formate (pain.001.001.09) umzustellen.

- Bei der Verbuchung von Kontobewegungen können bei den Buchungsregeln neu beliebig viele Buchungsvorschläge definiert werden. Die Aufteilung erfolgt nach festgelegten Prozentsätzen oder absoluten Beträgen. «Rest» entspricht dann jeweils dem verbleibenden Betrag der Gutschrift oder Belastung.
- Kontobewegungen können (bei mehreren Kontierungspositionen) neu gesammelt in die Finanzbuchhaltung verbucht werden.
- Diverse Buchungstexte (für die Verbuchung von Zahlungen oder Kontobewegungen) lassen sich via Formel variabel generieren. Diese Formeln können allgemein, spezifisch auf Zahlungsempfängern oder auf einer Buchungsregel hinterlegt werden.
- Neu wird EBICS 3.0 unterstützt. Bestehende Verträge mit EBICS 2.5 können einfach auf EBICS 3.0 angehoben werden. Ebenfalls können neue Verträge direkt mit EBICS 3.0 eingerichtet werden.
- Die Kommunikation zu den Banken kann jetzt auf Wunsch auch über DeepPay (DeepCloud AG) ausgeführt werden. Dies bringt den Vorteil, dass jeweils ohne Update stets über aktuelle Schnittstellenversionen (über die Cloud) kommuniziert werden kann.
- Das Yapeal Onboarding kann neu via Yapeal App durchgeführt werden. Hierfür wird keine DeepBox Anbindung mehr benötigt und vereinfacht somit das Onboarding.

#### Lohnbuchhaltung

- Für die Mitarbeiterzahlwege wurde eine Zeitachse geschaffen, damit Anwenderinnen und Anwender zukünftige Mutationen in diesem Bereich bereits vorgängig erfassen können. Zusätzlich wurden die Programmmasken in diesem Bereich überarbeitet.
- Das Programm L151 «Zahlungen erstellen» wurde auf die Version 2023 komplett überarbeitet und zu einem Zahlungscockpit weiterentwickelt. In diesem können die User individuelle Mutationen an den einzelnen Zahlungen oder Zahlungsaufträgen vornehmen. In der Zahlungsaufbereitung können Firmenzahlstellen über eine Vererbungshierarchie vom Unternehmen oder Geschäftsbereich angezogen werden.
- In einigen Branchen werden die monatlichen Beiträge für die berufliche Vorsorge (2. Säule) nicht Anfang Jahr oder bei Lohnerhöhungen festgelegt, sondern errechnen sich anhand der tatsächlich ausbezahlten Lohnbestandteile. Die Abacus Lohnbuchhaltung bietet ab der Version 2023 die Möglichkeit, im Versicherungsstamm verschiedene Vorsorgepläne und Einstellungen auszuwählen, die ohne weitere komplizierte Parametrisierung der Lohnarten die BVG-Beiträge in der Lohnverarbeitung ermitteln und abziehen. Die neue, detaillierte Berechnung der beruflichen Vorsorge berücksichtigt bei Bedarf auch den Beschäftigungsgrad oder den Invaliditätsgrad.
- Neu ist es möglich, für Mitarbeitende, die bereits vor fünf Jahren ausgetreten sind, jahresübergreifende Nachzahlungen auszulösen, beispielsweise um einen projektbezogenen Bonus nachträglich auszuzahlen.
- Der Jahresreport «Kumulativmatrix» wurde so erweitert, dass er neu die Auswertung der Anzahl und Ansatz einer Lohnart unterstützt. Auch die Reihenfolge der Ausgabe kann gesteuert werden, beispielsweise um den Report nach Abteilungen aufzubereiten.
- In der Lohnverarbeitung steht neu der Modus «Rückrechnung nur bei Änderungen der Mitarbeiterdaten auslösen» zur Verfügung. Dieser Modus verbessert die Performance der Lohnverarbeitung, weil nur noch Mitarbeitende aufwändig bis Anfang Jahr zurück-

gerechnet werden, bei denen der Personalstamm eine Veränderung der Stammdaten signalisiert.

- Mit der Entity REST-API möchte die Abacus eine Technologie schaffen, die es Drittanbietern ermöglicht, ihre Software auf einfache Art und Weise mit dem Abacus ERP System zu verbinden. Dazu soll der weit verbreitete REST-Standard (via HTTP) zur Anwendung kommen, um unabhängig von der Programmiersprache, Betriebssystem oder Hardware-Daten aus Abacus zu lesen und schreiben.
- Ab der Version 2023 können Daten aus dem Personalstamm und der Lohnverarbeitung via REST-Schnittstelle abgefragt, mutiert, neu angelegt und gelöscht werden.
- GB-übergreifendes Buchen kann neu einzig für die Applikation Lohnbuchhaltung aktiviert werden, ohne dass die Option in der Fibu aktiv ist. Es gibt Kunden aus der öffentlichen Verwaltung, welche ausschliesslich im Lohn GB-übergreifend buchen möchten.
- Mitarbeitende und Stellen können im Lohnbudget Portal neu abgerechnet werden. Dies ist vor allem hilfreich, nachdem im Portal durch den Vorgesetzten eine Änderung erfasst wurde. So können die Auswirkungen einer Änderung in den Abrechnungsdaten kontrolliert werden.
- Die Dossier Dokumente aus der UKA Connect Anbindung für das Verwalten von Unfall- und Krankheitsmeldungen werden neu mit den Mitarbeiterdossiers im Personalstamm synchronisiert. Zudem werden neu nach der Übermittlung einer Fallmeldung automatisch Formulare zum Ereignis generiert (Unfallschein, Apothekerschein, etc.)
- Es ist neu möglich, aus Abacus eine Demoverbindung zu einem UKA Connect Mandanten zu erstellen, ohne dass ein Kontakt mit HRM Systems AG notwendig ist. Diese Funktion ist ideal für Demos und Schulungen.

## LohnLight

- Für die Mitarbeiterzahlwege wurde eine Zeitachse geschaffen, damit unsere Kunden zukünftige Mutationen in diesem Bereich bereits vorgängig erfassen können. Zusätzlich wurden die Programmmasken in diesem Bereich überarbeitet.
- Das Programm L151 «Zahlungen erstellen» wurde auf die Version 2023 komplett überarbeitet und zu einem Zahlungscockpit weiterentwickelt. In diesem können die Benutzer individuelle Mutationen an den einzelnen Zahlungen oder Zahlungsaufträgen vornehmen.

#### Human Resources

- Unter dem Begriff «Company Feed» wurde eine Kommunikationsplattform für den Austausch von Mitarbeitenden eines Unternehmens im Stil einer Social-Media-Plattform geschaffen.
- Die News-Lösung zur Publikation von offiziellen Neuigkeiten und Informationen in MyAbacus wurde unter dem Begriff «Company News» komplett neu implementiert. Die Lösung wurde neu konzipiert und bietet nun zahlreiche neue Gestaltungsmöglichkeiten und Funktionalitäten, über welche gezielt bestimmte Zielgruppen erreicht und das Lesen der Informationen sichergestellt werden kann.
- Für die beiden Kommunikationstools wurde eine Smartphone-App entwickelt, um die Reichweite der Kommunikation zu erhöhen bzw. sicherzustellen, dass sämtliche Mitarbeitenden erreicht und in die Kommunikation mit eingebunden werden können.
- Die MyAbacus Dashboard-View wurde komplett neu implemen-

tiert und bietet nun wesentlich bessere Gestaltungsmöglichkeiten.

- Unter dem Begriff «Personengruppen» wurde ein neues Gruppierungselement zur Selektion von Personen nach frei definierbaren Kriterien geschaffen. Personengruppen können in immer mehr Bereichen zur Einschränkung von Inhalten und schnelle Selektion von Empfängern verwendet werden.
- Die Lohn-Modelle «Tarife» und «Klasse/Stufe» wurden mit sämtlichen Logiken und Funktionen in die Vergütungsrunde integriert.
- In der Vergütungsrunde wurde eine neue Komponente im Mitarbeitenden-Sidepanel eingebaut, wo sämtliche Prozess-Beteiligte im MyAbacus in die Lohn- und Bonusentwicklung eingesehen werden kann.
- Im Arbeitszeugnis können neuerdings Zwischen- und Schlusszeugnisse auf Basis eines älteren Zwischen- oder Schlusszeugnisses erstellt werden.
- Im Arbeitszeugnis wurde der digitale Unterschriftsprozess via DeepSign integriert, wodurch der komplette Zeugnis-Prozess nun digital stattfinden kann.
- Um die Benutzerfreundlichkeit des Mitarbeitergesprächs weiter zu steigern, wurden diverse UX/UI Anpassungen vorgenommen, um die Bedienbarkeit für alle Nutzerinnen und Nutzer zu vereinfachen.
- Mittels des neuen Feedback-Tools können unterschiedlichste Feedbackarten durchgeführt werden, wie z.B. Kurzfeedback, Vorgesetztenfeedback oder ein 360 Grad Feedback. Diese Feedbacks können innerhalb eines Mitarbeitergesprächs auch als Entwicklungs- oder Coaching-Tool genutzt werden.
- Es besteht die Option, im Rahmen eines Mitarbeitergesprächs eine Gesamtbewertung hinsichtlich der Beurteilungskategorien, Kriterien und Ziele vorzunehmen.
- Im Bewerbermanagement wurde das Jobportal RAV Jobroom integriert.
- Um Termine einfacher zu versenden, können jetzt Terminvorlagen erstellt werden.
- Für Kunden, bei welchen das Rekrutierungsteam aus mehreren Personen besteht, gibt es neuerdings die Möglichkeit, dass pro Stelle eine Hauptverantwortliche oder ein Hauptverantwortlicher für die Rekrutierung festgelegt werden kann.
- Im Rekrutierungsablauf wurde eine Globalmutation integriert. Diese Funktion ermöglicht es, einen neuen Ablauf auf den bestehenden Jobs global zu speichern und falls nötig, den Status auf den Bewerbungen zu ändern.
- Im Programm «974 Prozess Designer» wurden die Aktivitäten «Bewerbung laden» und «Bewerbung speichern» für das neue Bewerbermanagement implementiert.
- Im Programm 4161 «Bewerber Definitionen» hat man die Möglichkeit, die manuelle Teilnehmerübersteuerung im Bewerbermanagement zurückzusetzen.

#### Auftragsbearbeitung

- Die neue, vollintegrierte Versandlösung erlaubt es, Sendungen einfach und effizient zu erfassen und zu verarbeiten. Die Sendungen können bei der Post angemeldet werden. Diese übermittelt dem Abacus automatisch die zur weiteren Verarbeitung benötigten Versand-Etiketten sowie die Sendungsverfolgungsnummer.
- Dank dem neuen Produktkatalog im MyAbacus Verkaufs-Portal können Auftrags- und Offerten-Positionen noch einfacher erfasst werden. Auf einen Blick sind alle Produkte inkl. Produktbild und Lagerverfügbarkeit ersichtlich und können bei Bedarf nach ihrer

Klassierung gefiltert werden. Zudem unterstützt der Produktkatalog «Kundensortimente», so dass bei jedem Kunden auf Knopfdruck nur die Produkte im Katalog erscheinen, welche er in seinem Sortiment hat.

- Die neue Funktion offene Guthaben mit einem Auftrag zu verrechnen, ermöglicht es unseren Kunden, offene Zahlungen an ihre Debitoren direkt mit neuen Aufträgen zu verrechnen und so den Aufwand für separate Auszahlungen zu sparen.
- Ausführungskriterien auf Ablaufaktionen erlauben es, Abläufe noch flexibler zu gestalten indem individuell gesteuert werden kann, dass bestimmte Ablaufaktionen (z. B. Mindestrechnungsbetrag prüfen) beim Zutreffen eines Kriteriums übersprungen werden. Ebenfalls lässt sich das Auslösen von Ablaufaktionen mit einer Formel oder einem AbaReport verhindern, solange die dafür notwendigen Bedingungen nicht zutreffen.
- Zudem können neu auch Entscheidungen innerhalb eines Ablaufs vollautomatisch mittels einer Formel oder einem AbaReport gefällt werden, so dass keine Interaktion eines Benutzers mehr notwendig ist, um über die nächsten Aktionen zu entscheiden.
- Die DeepSign-Signatur von Dokumenten war in der Auftragsbearbeitung im Standard bisher nur in der Dokumentenvorschau (WY-SIWYG) möglich. Neu lässt sich der DeepSign-Signatur-Prozess komplett in den Ablauf integrieren. Die Signatur von Dokumenten kann dadurch genauso wie ihre Aufbereitung direkt aus dem Ablauf gesteuert werden. Zudem interagieren die Bewegungsprogramme mit dem Signatur-Prozess, indem der Ablauf auf die erfolgreiche Signatur wartet und, abhängig vom Signaturergebnis, vollautomatisiert, unterschiedliche Folgeaktionen auslöst.
- Der neue Chargen- und Seriennummern-Dialog wurden basierend auf den Inputs unserer Kunden entwickelt. Sie überzeugen nicht nur durch eine einfachere und schnellere Handhabung sowie einiger neuer Features, sondern auch durch eine zuverlässige Verarbeitungslogik und gesteigerte Geschwindigkeit.
- Eine Rückverfolgung von Chargen- und Seriennummern ist insbesondere für Produktionsbetriebe von grosser Bedeutung. Ist ein Produkt fehlerhaft, muss für eine Rückrufaktion schnell und einfach ermittelt werden können, wo es verbaut und an wen es geliefert wurde. All diese Möglichkeiten und einiges mehr bietet das neue Programm zur Rückverfolgung von Chargen und Seriennummern.
- Dank der Integration des Firmenkalenders in die Einkaufsdisposition können für die Berechnung des letztmöglichen Beschaffungstermins neu individuelle Arbeitswochen (z. B. Feiertage) berücksichtigt werden.
- Neu kann ein Tagesabschluss (Kassenabrechnung) für eine Kassengruppe erstellt werden. Dadurch werden alle Kassen dieser Gruppe zusammen abgerechnet und nur ein Abrechnungsbeleg mit den Bewegungen aller betroffenen Kassen erstellt.
- Für Kartenzahlungen besteht bei der Verwendung von einem kassenintegrierten Zahlterminal zudem neu die Möglichkeit, eine Zahlungsart für alle Kartentypen zu erfassen. Über diese können Zahlungen mit allen vom Terminal unterstützten Kartentypen abgewickelt werden. Die Definition von einer Zahlungsart pro Kartentyp ist somit nicht mehr zwingend notwendig und es können auch Zahlungen mit Karten abgewickelt werden, welche im Abacus (noch) nicht erfasst wurden.

#### Anbindung PepperShop

• Neu werden in der Preisfindungs-Schnittstelle für die PepperShop Anbindung auch assortierte Preise und Rabatte unterstützt.

- Der Dokumenttyp Rücksendungen wird neu unterstützt. Damit ist es nun möglich, für Rücksendungen eigene Einstellungen wie z.B. Verknüpfungen, Standardabläufe und Standard-Dossiers zu hinterlegen.
- Set-Produkte werden neu unterstützt. Bisher konnten Set-Produkte nur eingesetzt werden, wenn Preisfindung und Lagerführung auf dem Hauptset waren.

#### Projektverwaltung

- Projektaktivitäten können im MyAbacus schnell und mobil direkt am Handy oder Tablet erfasst oder bearbeitet werden.
- Projektcontrolling auch unterwegs! Ab der Version 2023 können projektspezifische Auswertungen oder Stammblätter direkt im MyAbacus aufgerufen, eingesehen und heruntergeladen werden.
- Mit der neuen View «Leistungsübersicht» im MyAbacus können Projektrapportierungen, wie zum Beispiel Verpflegungen von Heimbewohnern oder An- bzw. Abwesenheiten von Schülern, effizient erfasst werden.
- PDF Formulare sind im Projektstamm integriert: PDF Formulare können direkt im Projektstamm abgefüllt, signiert und in das gewünschte Dossier abgelegt werden.
- Kurzfristige Änderungen in der Preisfindung? Ab der Version 2023 können Ansätze mit einem «Gültig bis» Datum versehen werden. Damit können temporäre Ansätze definiert werden und die Historie bleibt bestehen.
- Der CRM Kontext ist im Projektstamm implementiert: Offerten, Leads oder Anfragen können direkt mit dem Projekt verknüpft werden, sodass die komplette Historie zentral im System abgebildet ist.
- Zugriffschutz auf den Projektaktivitäten: Eine Aktivität soll nur für ausgewählte Mitarbeitende zur Verfügung stehen? Mit dem neuen Zugriffschutz für die Projektaktivitäten kann eine Aktivität pro Benutzerkategorie eingeschränkt werden.
- Gegenstandsverwaltung leicht gemacht. Mit der neuen individuellen Tabelle können Gegenstände jetzt noch schneller und leichter erfasst werden. (Wichtig: Die bestehende Gegenstandsverwaltung mittels NPD Felder bleibt weiterhin bestehen).
- Mit der Integration der Anlagen in die Plantafel kann nun ein Projekt von Start bis Ende komplett inkl. aller benötigten Ressourcen (Mitarbeiter, Maschinen) geplant werden.
- SVM-Termine werden in der Plantafel integriert: Die Servicetermine von Mitarbeitenden werden neu auch in der Plantafel angezeigt, sodass eine Doppeleinplanung von Mitarbeitenden verhindert werden kann.
- Gantt-Ansicht in der Plantafel für die optimale Tagesplanung! Ab der Version 2023 steht die Tagesansicht Gantt für die optimale Tagesplanung in der Plantafel zur Verfügung.

# **Zeiterfassung**

- In der Abacus Zeiterfassung können zusätzliche Arbeitszeitreglemente geprüft werden. Dazu zählen Ferienbezug von mindestens zwei zusammenhängenden Wochen pro Kalenderjahr, maximal zulässige, tägliche Arbeitszeit inklusive Pausen, maximal sechs aufeinanderfolgende Arbeitstage oder die maximal zulässige Anzahl Überzeit pro Jahr.
- Zeiteinträge in MyAbacus verschieben: Jemand vergisst vor dem Mittag auszustempeln, und möchte nach dem Mittag wieder einstempeln? Die Zeiteinträge lassen sich in MyAbacus variabel mit nur einem Klick auf das nächste Feld verschieben.
- Neuerung in der Absenzerfassung: Bei täglichen Absenzen kann

dazu die Anzahl Stunden vermerkt werden.

- Das Lohndossier kann pro Leistungsart verknüpft werden. So können Spesenbelege und Absenzen z.B. inklusive Arztzeugnisse in jeweils separaten Ordnern mit unterschiedlichen Berechti-gungen abgelegt werden.
- Daten von ausgetretenen Mitarbeitenden löschen: Mitarbeiterdaten können nach Ablauf der Aufbewahrungsfrist gelöscht werden.
- Arbeitszeiten, die über die Mitternachtsgrenze hinweg andauern, können künftig dem Arbeitstag zugeteilt werden, an dem der Dienst beginnt.
- Die Personaleinsatzplanung kann anhand von einem definierten Bedarf, wie z.B. Anzahl Dienste pro Abteilung oder nach Fähigkeiten wie z.B. Sprachkenntnisse erstellt werden.
- Bedarf oder Arbeitsgesetz bei der Planung validieren: Während der Planung kann geprüft werden, ob der Bedarf an Mitarbeitenden erfüllt ist und ob das Arbeitsgesetz eingehalten ist.
- Optimierte Darstellung des Dienstplans im MyAbacus: Der Dienstplan wird im MyAbacus optimiert dargestellt, so sind auch Kommentare oder Korrekturen ersichtlich.
- Einzelne Dienst- oder Freiwünsche können innerhalb einer Periode fixiert werden.

#### Spesenmanagement

- Freigabe- und Rückzahlungsstatus jederzeit einsehen: Der Freigabe- und Rückzahlungsstatus von eingereichten Spesen kann direkt in AbaClik 3 abgerufen werden. So sehen Mitarbeitende direkt, ob ihre Spesen abgelehnt, bewilligt oder bereits ausgezahlt sind.
- Spesenreglement(e) einfach hinterlegen: Abacus bietet neu die Möglichkeit, firmenspezifische Spesenreglemente auf Mitarbeitende oder definierte Mitarbeitergruppen, z. B. Aussendienst, zu hinterlegen. Reicht eine Mitarbeiterin oder ein Mitarbeiter eine gegen das Reglement verstossende Buchung ein, so erscheint bereits bei der Erfassung ein entsprechender Hinweis oder eine Fehlermeldung. Die Hinweise sind zudem für alle definierten Freigabeinstanzen auf den ersten Blick ersichtlich.
- Alle wichtigen Informationen im Überblick: Mit der neuen Spesenfreigabe kann der Spesenbeleg ohne einen zusätzlichen Klick einfach und übersichtlich mit den Buchungsinformationen verglichen werden. Sämtliche Änderungen werden protokolliert und via der Kommentar-Funktion können direkt Rückfragen zu einer Buchung gestellt werden.
- Spesenauswertungen mit nur einem Klick: Auswertungen zu eingereichten Spesenbelegen sowie zu Verstössen gegen das Spesenreglement können einfach out of the box abgerufen werden.
- Reisekosten: Ab der Version 2023 (SP vom 15.05.) können Reisekosten einfach und schnell im Mitarbeiterportal MyAbacus erfasst werden.

#### **CRM**

- Für die neue REST-API stehen im CRM bereits die Enititäten Subjekte, Anschriften, Kommunikationsdaten, Verbindungen, Verbindungsarten, Gruppierungen und Gruppierungseinträge zur Verfügung. Mit diesem Set an Entitäten können die wesentlichsten Adressdaten mit anderen Systemen abgeglichen werden.
- Die Beziehungen sind neu im CRM MyAbacus vorhanden. Damit können nun auch im CRM MyAbacus die verantwortlichen Personen zu den Adressen erfasst werden.
- Für die Business Process Engine stehen für das Aktivitätsma-

nagement pro Aktivitätstyp die drei Prozessaktivitäten «Aktivität erstellen», «Aktivität laden» und «Aktivität speichern» zur Verfügung.

- Das Aktivitätsmanagement wurde für die ULC Programme umgeschrieben. Somit wird keine HTML Komponente (Vaadin) mehr innerhalb eines ULC Programmes geladen, wodurch die Performance verbessert werden konnte.
- Für das Aktivitätsmanagement kann neu ein Zugriffsschutz definiert werden. Damit können die Aktivitäten von z.B. verschiedenen Abteilungen untereinander geschützt werden.
- Im Aktivitätsmanagement lassen sich neu sogenannte Kontext-Tags definieren. Dadurch können eigene Kontextbezeichnungen vergeben werden, sodass Subjekte und Objekte spezifizierter definiert werden können.
- Die Adresssuche im CRM MyAbacus wurde optimiert, sodass Adressen einfacher gefunden werden können.
- Mit DeepSign steht ein weiterer Service der DeepCloud AG zur Verfügung, mit welchem Dokumente schnell elektronisch unterzeichnet werden können. Der Service für die elektronische Signatur wurde in die Serienbriefprogramme integriert.

#### Archivierung und Scanning

- Mit AbaS3 wird neu auf jeder Abacus Installation ein S3-Server mitgeliefert. Das erlaubt es, die Dokumente in den Dossiers und Archiven in dieses AbaS3 auszulagern. Dadurch werden die Datenbanktabellen von Abacus geschont und Backups von Installationen werden optimiert.
- Für das neue revidierte Datenschutzgesetz (nDSG) werden zusätzliche Werkzeuge angeboten. Neu kann jedem Dokument ein Dokumenten-Typ, ein Dokumenten-Datum, sowie ein Aufbewahrungsdatum mitgegeben werden. Damit lassen sich die Anforderungen des nDSG noch besser umsetzen.
- Der Umgang mit ausgelagerten Dokumenten wurde nochmals deutlich verbessert. So können neu einzelne Dossier zurück ins Abacus geholt oder künftig erstellte Dossiers schon vorab zur Auslagerung freigegeben werden.

#### E-Business / E-Commerce

- In den Kommunikationsprogrammen des E-Business steht neu eine Volltextsuche für E-Dokumente zur Verfügung. Die Suche kann in der Toolbar über die «Lupe», im Menü über «Bearbeiten / Dokument suchen» oder mit dem Shortcut «Ctrl+Umschalt+F» gestartet werden.
- In den Programmen J11- und J13 E-Dokumente bearbeiten unter E-Business Inbox / Rechnungen, steht eine neue Funktion bereit, die es erlaubt, Dokumente in die Inbox Rechnungen per E-Mail zu verschieben. Die Anwendung der Funktion ist vor allem praktisch, wenn die Dokumente einen Fehler generiert haben und nicht verarbeitet werden können.
- Neu lässt sich mit der Expression-Funktion «getProjectFromProjectTwo» aufgrund der zweiten Projektnummer, die erste Projektnummer bestimmen.
- Die neue Identifizierungslogik für die Findung eines Teilnehmers basiert nicht mehr nur auf der E-Mail-Adresse. Da in den meisten Fällen die Rechnungen im QR-Teil eine IBAN ausweisen, wird neu über die IBAN, die Lieferanten-Nr. bzw. die Adressnummer ermittelt. Diese wird anschliessend mit der Teilnehmerverwaltung abgeglichen.
- Die Inhalte der QR-Rechnung im SWICO-String sind nun auch im AbaDoc XML enthalten und können mit E-Business-Verknüpfun-

gen ausgelesen werden. Die Logik und Funktionalität sind individuell definierbar.

- Neu stehen die PDF-Funktionen: Attach und Replace zur Verfügung. Attach: Ein PDF aus dem Auftragsdossier kann an die PDF-Rechnung angefügt werden.
- Replace: Die mit AbaReport generierte PDF-Rechnung kann mit einem PDF aus dem Auftragsdossier ersetzt werden.
- Bei dem MCD (Minimal Clinical Dataset) handelt es sich also um Daten, welche der Kostenträger an den vertrauensärztlichen Dienst weiterleitet und auf welche die Leistungsabteilung der Kostenträger, welche die Leistungsabrechnung prüfen, keinen Zugriff hat bzw. haben darf. Neu kann dieser MCD-Record durch abgehende Verknüpfungen an unsere Netzwerkpartner MediData und Swisscom Health weitergeleitet werden.
- Für die Ablösung vom AbaShop wird im Laufe des Jahres 2023 eine REST-API zur Verfügung gestellt. Mit dieser Schnittstelle können externe Shop-Lösungen angebunden werden. Ab dem Servicepack 1 im Mai 2023, kann eine Anbindung eines externen Shops ohne Set-Produkte und Lagerprüfung erfolgen. Die Set-Produkte, die Lagerprüfungen und weitere Funktionalitäten werden auf dem Servicepack 2 veröffentlicht. Somit ist gewährleistet, dass der volle Funktionsumfang vom AbaShop mit der neuen REST-API abgelöst werden kann. Zusätzliche Plugin-Erweiterungen können je nach Plattform schnell integriert werden.

#### Produktionsplanung und -steuerung

- Der Dialog für die Erfassung der Chargen-/Seriennummern-Bewegungen wurde komplett überarbeitet. Nebst der benutzerfreundlicheren Bedienung konnte auch die Performance der Datenverarbeitung verbessert werden.
- Das PPS-Portal wurde analog dem Mitarbeiterportal MyAbacus auf Vaadin Flow umgeschrieben. So steht auch das PPS-Portal mit einer aktuellen Technologie und einem moderneren Layout zur Verfügung. Gleichzeitig wurde auch der Informationsgehalt für den Anwender erhöht.
- Sofern auf der Verkaufsauftragsposition ein Normallager angewendet wird, lässt sich ein Projekt-Produktionsauftrag neu auch mit einem Projekt-Verkaufsauftrag verknüpfen, respektiv referenzieren, wenn sich das Projekt und der GB der beiden Aufträge unterscheidet. Das erlaubt mehr Flexibilität im Projektgeschäft.
- Neu lassen sich auch aus einem Produktionsauftrag Bestellanfragen (Einzel- oder Sammelanfragen) für Materialpositionen und externe Arbeitspositionen erstellen. Durch die Referenzierung zwischen Produktionsauftrag und Bestellanfrage wird die Transparenz erhöht.
- Der manuelle Preis für eine Leistung auf einem externen Arbeitsschritt musste bis anhin in der Einkaufseinheit (EKE) erfasst werden. Neu lässt sich dieser Preis in der Einkaufspreiseinheit (EPE) erfassen. Das hat den Vorteil, dass die Einkaufspreise 1:1 aus einer Lieferantenpreisliste übernommen werden können.
- Zu Projektbuchungen, welche aus einem Projekt-Produktionsauftrag an die Projektverwaltung übergeben werden, lassen sich neu auch individuelle Daten übergeben. Über ein entsprechendes Felder-Mapping in den Applikationseinstellungen können so kundenspezifische Anforderungen dazu einfach umgesetzt werden.
- Beim Abgleich einer Produktionsauftragszeit mit der Präsenzzeit wurde bis anhin die komplette Nettozeit am Tag der Stopp-Buchung verbucht. Auch wenn eine solche Auftragszeit über mehrere Tage gedauert hat. Damit es bei aktiver PPS-Projektintegration bezüglich Arbeitszeitreglement zu keinen Unstimmig-

keiten kommt, wird neu pro Arbeitstag eine Rückmeldung erstellt. Gleichzeitig wurde die Limite für den Abgleich von vergangenen 35 Tagen auf maximal 720 Tage erhöht.

- Beim Fertigmelden steht die zusätzliche Preisherkunft «Bewertungspreis Artikel» zur Verfügung. Wird ein Lagerzugang mit dieser Preisherkunft gebucht, wird der Bewertungspreis auf Artikelebene des Kopfproduktes als Buchungspreis für den Lagerzugang übernommen. Handelt es sich beim Kopfprodukt um eine Produktvariante, kann in den Variantendefinitionen im Produktstamm bestimmt werden, ob der Bewertungspreis auf Produkt- oder Variantenebene übernommen werden soll. Das erlaubt, noch mehr Kundenbedürfnisse abdecken zu können.
- Für die Tabelle UPB «Betriebsdaten» stehen neu für die Auftragszeit- respektive Betriebsdatenerfassung erweiterte Datenbankfelder zur Verfügung. Wahlweise lassen sich solche Felder im Dialog «Auftragszeit starten» und «Auftragszeit stoppen» für Eingaben einblenden. Damit lassen sich zum Beispiel beim Stoppen einer Auftragszeit noch kundenspezifische Daten, wie einen Qualitätscode, erfassen.
- Die Funktion «Startdatum Reihenfolge anpassen» im Planmanager wurde so optimiert, dass nach dem Ausführen dieser Funktion die Auslastung in weiteren Konstellationen nicht mehr über 100% beträgt. Dazu wird bei Bedarf die Einschränkung «Ende fixiert» auf Arbeitspositionen automatisch gesetzt.
- Auf der Dispositionsseite im Planmanager lassen sich neu geladene Produktionsaufträge über Suchfelder oberhalb der Gridspalten filtern. Das hilft, um schnell an die gewünschte Selektion von Produktionsaufträgen zu kommen, für welche der nächste Status ausgelöst werden soll.
- Neu wird auch bei Offert-Produktionsaufträgen die Projektintegration unterstützt. Das heisst, man kann nun bei Bedarf auch für einen Offert-Produktionsauftrag bereits eine Projekt-Nr. erfassen. Auch wenn man in einem Offert-Produktionsauftrag keine Rückmeldungen erstellen kann, ist es vorallem dann sinnvoll, bereits eine Projekt-Nr. zu erfassen, wenn ein solcher Offertauftrag in einen definitiven Produktionsauftrag übernommen werden soll (via Speichern unter).
- Im Programm SAMMELAUFTRAG war bis anhin nicht klar ersichtlich, ob sich ein Sammelauftrag im Archiv befindet. Diese Information wurde lediglich in einem «Tool-Tipp-Text» angegeben. In der Standardauswahlliste wurden auch nur die offenen Sammelaufträge angezeigt. Wo sich die archivierten Sammelaufträge befanden, war somit nicht ersichtlich. Neu lassen sich Sammelaufträge und archivierte Sammelaufträge in einem eigenen Programm aufrufen und können so analog den Produktionsaufträgen eindeutig bewirtschaftet werden. Die Programm-Nr. 117 für offene Sammelaufträge wurde zur Programm-Nr. 151. Für archivierte Sammelaufträge steht die Programm-Nr. 159 zur Verfügung.
- Das neue Programm 26 «Chargen/SNR Rückverfolgung» bietet die Möglichkeit, beliebig viele Verwendungen von Chargen- und Seriennummern über die gesamten Fertigungsstufen auszuwerten. Dabei lassen sich die Daten in zwei verschiedene Richtungen auflösen. Einerseits um herauszufinden, wohin eine CHG/SNR geliefert resp. verbaut oder aus welchen weiteren CHG/SNR eine Baugruppe hergestellt wurde. Das Programm bietet also einen schnellen Zugriff auf alle wichtigen CHG/SNR-Informationen, wie sie unter anderem bei einer Rückrufaktion oder bei einer Lieferantenreklamation gebraucht werden. Weiterführende Prozesse lassen sich dann über das Aktivitätsmanagement abbilden.
- Um die Kalkulation noch individueller für Kundenbedürfnisse ein-

setzen zu können. stehen neu die zeitachsenabhängigen Kostensätze aus dem Ressourcenstamm und erweiterte Datenbankfelder aus diversen Tabellen für die Berechnung des Einzelpreises im Formeleditor zur Verfügung.

• In der Ablaufsteuerung lässt sich neu das Ausführen des nächsten Status respektive das Auslösen einer Ablaufaktion mittels Ausführungskriterien überspringen, abbrechen oder mit einer Warnung im Progress-Dialog versehen. Solche Ausführungskriterien lassen sich via Formel oder einem Rückgabewert aus einem AbaReport steuern. Zusätzlich lassen sich für die Ablaufaktion «Entscheidung» Entschlüsse für Entscheidungsfragen aufgrund von Formeln oder auch einem Rückgabewert aus einem AbaReport definieren. Das erlaubt, Entscheidungen zu treffen, ohne eine manuelle Eingabe des Benutzers im Entscheidungsdialog. Durch diese Flexibilität lassen sich die unterschiedlichsten Situationen in einem Ablauf abhandeln, was bisher mit mehreren fast identischen Abläufen gelöst werden musste.

#### Servicemanagement

- Ober- und Unteraufträge können im Servicetechniker-Portal angezeigt werden. Zwischen den Ober- und Unteraufträgen kann einfach navigiert werden. Über den Button «Neuer Unterauftrag» können neue Unteraufträge hinzugefügt werden.
- Für den Serviceauftrag wurden die Dokumenten-Rabatte 2, 3 und 4 geöffnet. Die Definition der Zwischensummen wird für die Fakturavorschau verwendet und bei der Fakturierung an die Auftragsbearbeitung übergeben. Die Dokumentenrabatte und Zwischentotale werden automatisch in der Faktura-Schnittstelle übergeben. Die Berechnung der Faktura-Totalen läuft auf dem Verkaufsauftrag. Im Serviceauftrag wird das Feld «Betrag Fakturierung» nicht nachgeführt.
- Fixpreise auf dem Serviceauftrag übersteuern: Ein allfälliger Fixpreis für eine Leistung oder ein Artikel wird auf dem Serviceauftragskopf gemäss Einstellung aus dem Programm «Kundenstamm» vorgeschlagen.
- Die Google-Suche steht analog zum Serviceauftrag nun auch für den Vertrag zur Verfügung. Die Felder, welche im Such- und Kopieren-Dialog angezeigt werden, können individuell definiert werden.
- Im Servicemanagement können mit der neuen Aufgabenverwaltung Aufgaben, Mitarbeitende und Geräte auf Vertragspositionen und Serviceaufträgen verwaltet werden. Im Programm «Serviceauftrag» und im Portal MyAbacus kann danach die geleistete Arbeitszeit auf die Mitarbeitenden und das benötigte Material erfasst werden. Einer Aufgabe kann ein Status zugewiesen werden. Nicht erledigte Aufgaben werden als Pendenz auf dem Serviceobjekt angelegt, erscheinen automatisch als Pendenz auf dem nächsten Auftrag und können in eine Aufgabe umgewandelt werden.
- Für die Serviceauftragsposition steht neu das Feld «RAP.Mitarbeitergruppe» zur Verfügung. Damit kann bei der Ansatzfindung über die Projektverwaltung die Mitarbeitergruppe übersteuert und der externe Ansatz von dieser Mitarbeitergruppe gezogen werden. Der interne Ansatz wird nicht übersteuert, da die internen Kosten für den Mitarbeitenden gleich bleiben.
- Im Serviceauftrag steht neu eine Produktübergreifende Suche für ABEA-Produkte und die Katalog-Artikel Steiger, ELDAS und IGH zur Verfügung.
- Auf dem Serviceobjekt gibt es eine neue Einstellung «Inaktiv für Serviceauftrag». Über diese Einstellung kann gesteuert werden,

ob ein Serviceobjekt in den Auswahllisten im Programm 111 «Serviceaufträge», im MyAbacus und/oder auf AbaSmart 2 angezeigt wird.

- Damit AbaBau-Kunden aus dem Baunebengewerbe, welche die Applikation Servicemanagement nicht einsetzen, Regie-Rapporte abwickeln können, stellen wir für diese Kunden ein «SVM Small» zur Verfügung. Voraussetzung ist die AbaBau Option «Regie» und ein ESS-Abo Medium mit Tagesrapport für die mobile Nutzung im MyAbacus Portal.
- Mit dem neuen ESS Abo Regie-/Tagesrapport kann im MyAbacus der Regierapport genutzt werden. Der ESS-Benutzer kann mit diesem Abo im MyAbacus Regieaufträge erstellen und bearbeiten, jedoch keine Serviceaufträge.

# **Ticketing**

- Konfigurierbare Mailvorlage im Ticketing: Für den Mailversand aus dem Ticketing kann eine individuelle Mailvorlage erstellt und verwendet werden. HTML-Vorlagen und Vorlagen mit Anhängen werden nicht unterstützt.
- Mit dem E-Mail-Diskurs im Ticketing wird der gesamte Verlauf der E-Mail-Kommunikation mit einem Kunden direkt auf dem Ticket abgelegt.
- Benutzende mit einem ESS-Abo Medium können neu das Ticketing nutzen. Mit dem ESS-Abo Medium können interne Mitarbeitende Tickets erfassen, überwachen und kommentieren. Die Bearbeitung von Tickets ist nicht möglich.
- Anbieter des Kundenportals können Endkunden auf ihrem Kundenportal selbständig freischalten und verwalten. So können beliebig viele Benutzer erfasst werden, ohne dass der Endkunde ein kostenpflichtiges DeepBox Konto führen muss.

## AbaBau

- Kein abtippen mehr von Ausschreibungen, die nur als PDF verfügbar sind!
- Mit der neuen Funktion «Freies Leistungsverzeichnis scannen» können PDF-Ausschreibungen und -Offerten mit einem Assistenten als freies Leistungsverzeichnis in AbaBau importiert werden. Strukturen, Texte und Positionen werden weitgehend automatisch erkannt und ermöglichen eine effiziente Bearbeitung und Kalkulation im freien Leistungsverzeichnis.
- Einfache Auswertungen und Dashboards dank Data-Warehouse Tabelle.
- Die neue Data-Warehouse Tabelle sorgt dafür, dass alle für Auswertungen gängigen Informationen und Werte einfach und effizient zugänglich sind. Die Komplexität zum Erstellen von Offert- und Auftragslisten oder Data Analyzer Cockpits ist deutlich reduziert. Ein optionales Datenjournal ermöglicht historische Vergleiche und Zeitachsen-Auswertungen.
- Positionen im Leistungsverzeichnis können noch schneller und einfacher identifiziert werden.
- Die individuellen Leistungsverzeichnis-Filter sind überarbeitet und erweitert. Sie ermöglichen Leistungspositionen noch individueller, präziser und effizienter zu identifizieren.
- Ausmassbezogene Berechnungen besser und einfacher nachvollziehen:
- Dank einheitlicher und vereinfachter Berechnungen gehören mögliche Rundungsdifferenzen bei detaillierten Mengengerüsten und komplexen Rabattstrukturen weitgehend der Vergangenheit an.
- Sparen Sie bis zu 50 Prozent Zeit bei der Ausgabe von Offerten und Rechnungen.
- Durch Optimierungen im Bereich der Druckprogramme kann die Ausgabedauer von Leistungsverzeichnissen zwischen 20 und 50 Prozent reduziert werden.
- Lieferscheine, Verschiebungen und Rückzüge können mit der App «AbaPoint» noch effizienter und intuitiver erfasst werden.
- Die Tagesrapporterfassung steht neu auch in MyAbacus zur Verfügung. Die Online-Alternative zur bewährten Tagesrapport-App erscheint in modernem Design, breitem Funktionsumfang und anwenderfreundlicher Benutzeroberfläche. Ein Umstieg von der Tagesrapport-App auf den Tagesrapport in MyAbacus dürfte nicht schwerfallen, auch ein Parallelbetrieb ist möglich.
- Die SBV Stamm-Kostenelemente sind neu mit Klassierungsstruktur verfügbar. Zudem kann die Suche entweder über alle SBV Kostenelement-Bereiche erfolgen oder auf einen einzelnen Bereich eingeschränkt werden. Das Auffinden der gewünschten Kostenelemente gestaltet sich dadurch einfacher, intuitiver und effizienter.
- Ein neuer Stammdatenbehälter erlaubt es die IGH-Kataloge ausserhalb der Produktstammdaten (Auftragsbearbeitung) zu nutzen: Das Einlesen geht schnell, das Aktualisieren geschieht automatisch, die Anwendung ist einfach.
- Keine komplizierten Kalkulationen mehr bei vermeintlich einfachen Artikeln.
- Für die Elektrobranche steht in den Produktdaten eine Installationszeit und ein Sollerlös (Mittellohn) direkt auf Stufe Artikel bereit, sodass in vielen Fällen das Erstellen einer komplexen Analyse hinfällig wird. Zahlreiche Erweiterungen und Optimierungen im Bereich der Produkte im Projekt verhelfen zu mehr und besser strukturierten Informationsgehalt.

# AbaNinja

- Mit der Spalten-Einstellung «Preis und Menge tauschen» im Dokumenten-Designer lässt sich im Inhaltsbereich «Produkte» die Reihenfolge der Spalten «Einzelpreis» und «Menge» individuell definieren. Diese Einstellung gilt für die Erfassungsmaske sowie die Ausgabe des Dokuments.
- Bei der Erfassung oder Bearbeitung von Adressen gibt es neu die Möglichkeit, verschiedene Lieferadressen zu hinterlegen. Ebenfalls werden abweichende Lieferadressen aus dem 21.Shop auf die entsprechende Adresse übernommen. Eine bidirektionale Synchronisation zwischen 21.AbaNinja und 21.Shop findet jedoch nicht statt.
- In den Kundendokumenten können diese im Adressstamm definierten abweichenden Lieferadressen ausgewählt und erfasst werden. Diese wird dann als Anschrift auf dem Lieferschein benutzt.
- In der Detailansicht der Adressen findet man neu die Lasche «Leistungen». Diese dient der Übersicht über alle erfassten Leistungen zur jeweiligen Adresse.
- Beim Erfassen von Kundendokumenten ist es neu möglich, Gestaltungselemente einzufügen. Dabei kann man nebst den gewohnten Positionen neu auch Gruppen, Titel, Text, Zwischensummen, Trennlinien und Seitenumbrüche einfügen. Diese Elemente können an beliebiger Stelle eingefügt, an den gewünschten Ort verschoben oder wieder gelöscht werden. In der Vorschau werden die definierten Elemente jeweils ersichtlich.
- Um die Rechnungsstellung vielseitiger zu gestalten, ist nun das Erfassen von Teil-, Akonto- und Ratenrechnungen möglich. Die erstellten Teil-, Akonto- oder Ratenrechnungen werden mit dem Auftrag verknüpft und sind im Auftrag ersichtlich. Diese werden zudem in der jeweiligen Schlussrechnung aufgeführt.
- Für Kundendokumente steht neu ein planbarer Dokumentenversand zur Verfügung. Sobald eine Adresse ausgewählt wurde, auf welcher eine E-Mail-Adresse hinterlegt ist und das Dokumentendatum in der Zukunft liegt, erscheint der Button «Zum Versand planen». Das entsprechende Dokument wird so zum hinterlegten Dokumentendatum automatisch zum Versand eingeplant.
- Mit der neuen Funktion «Produkte kombinieren» lassen sich unkompliziert gleiche Produktpositionen in einem Dokument zusammenfassen oder auch in Produktgruppen gruppieren.
- Neu besteht analog zum Kontoauszug auch im Journal die Möglichkeit, über die Darstellungsoptionen «Mehrere abschliessen» mehrere Buchungen gleichzeitig abzuschliessen.
- Neben Bilanz und Erfolgsrechnung steht neu auch eine Eröffnungsbilanz zur Verfügung.
- Die Zeiterfassung wurde komplett überarbeitet.
- Die Ansichten von In & Out und Leistungen wurden zusammengefasst unter dem Menüpunkt «Zeiterfassung». In der Ansicht findet man neu alle erfassten Zeiten.
- Der Kalender der Zeiterfassung zeigt nun graphisch, an welchen Tagen Arbeit, Ferien oder Absenzen vorliegen.
- In einem übersichtlichen Mitarbeiterprofil findet man diverse Daten und Auswertungsmöglichkeiten. Die Gleitzeitberechnung wurde verbessert und der Feriensaldo wird automatisch mitgeführt.
- In der neuen mitarbeiterübergreifenden Absenzenübersicht werden die verschiedenen Absenzen graphisch belegt.
- Unter «Auswertungen & Berichte» besteht nun die Möglichkeit, diverse Auswertungen als PDF auszugeben oder als Excel herunterzuladen.
- Beim Erfassen von verrechenbaren Leistungen auf eine Kundenadresse kann neu ein offener Auftrag für die Leistungsabrechnung ausgewählt oder ein neuer Auftrag erstellt werden.